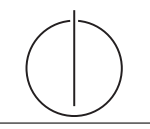

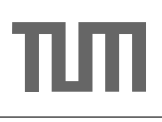

# Übung zur Vorlesung Einsatz und Realisierung von Datenbanksystemen im SoSe19

Maximilian {Bandle, Schüle} (i3erdb@in.tum.de) http://db.in.tum.de/teaching/ss19/impldb/

Blatt Nr. 12

# Hausaufgabe 1

Berechne für die folgenden drei Dokumente die TF-IDF Werte. Dabei sind alle Worte relevant.

- 1. ERDB macht echt viel Spaß
- 2. Die Klausur ist sicher machbar
- 3. Wir wünschen euch allen viel Erfolg bei der ERDB Klausur

Welches Ranking ergibt sich fur die Anfrage: "ERDB Klausur"? Berechne die Werte auf 3 ¨ Nachkommastellen genau.

Hilfswerte (gerundet):

$$
log(3) = 1/2
$$
  
\n
$$
log(2, 5) = 2/5
$$
  
\n
$$
log(2) = 1/3
$$
  
\n
$$
log(1, 5) = 1/6
$$
  
\n
$$
log(1) = 0
$$

#### Hausaufgabe 2

In dem in Abbildung [1](#page-0-0) gezeigten Netzwerk von Web-Seiten wird ein weiteres Beispiel fur ¨ einen Webgraphen gezeigt. Berechnen Sie, fur das in Abbildung gezeigte Netzwerk, den ¨ PageRank nach 2 Iterationen. Nutzen Sie  $1/|V|$  als Anfangswert für den PageRank.

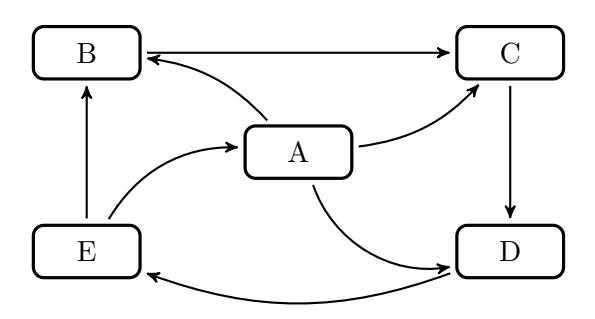

<span id="page-0-0"></span>Abbildung 1: Ein weiterer Webgraph.

## Hausaufgabe 3

In Abbildung [2](#page-1-0) sind drei Graphen gegeben, ein sternförmiger, eine Clique und ein linear angeordneter.

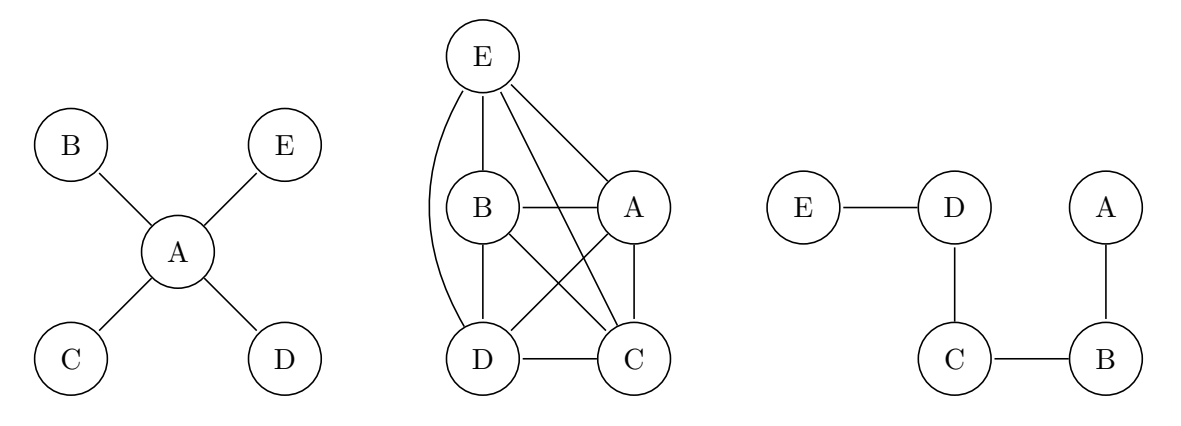

<span id="page-1-0"></span>Abbildung 2: Star, Clique und Linie.

- 1. Berechnen Sie den Grad der Knoten für jeden der Graphen.
- 2. Berechnen Sie die Verbindungszentralität  $C_D(G)$  der drei Graphen, sowie deren normierte Verbindungszentralität  $C'_{D}(G)$ .
- 3. Berechnen Sie die Nähe-Zentralität  $H_G(v)$  für jeden Knoten der drei Graphen.
- 4. Berechnen Sie die Pfad-Zentralität  $H_G(v)$  für jeden Knoten der drei Graphen.

## Hausaufgabe 4

Beantworten Sie folgende Fragen auf Basis des Schemas des TPC-H-Benchmarks.

- 1. Bestimmen Sie das Handelsvolumen des US-Automobilmarktes. Hierbei ist l\_quantity \* l\_extendedprice das Handelsvolumen pro Einzelposten in lineitem. Das Handelsvolumen des US-Automobilmarktes ist die Summe des Handelsvolumens aller Einzelposten, bei denen der Kunde aus den USA stammt und dessen Marktsektor (mktsegment) die Automobilindustrie ('AUTOMOBILE') ist.
- 2. Bestimmen Sie das Handelsvolumen der inländischen Kunden. (Nation des Zulieferes gleich des des Kunden).